## **How to Use the Library Internet Computers**

The Grace A. Dow Memorial Library has 15 computers located next to the Reference Desk on the main floor and 10 in Youth Services.

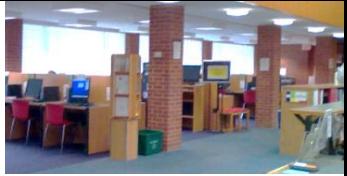

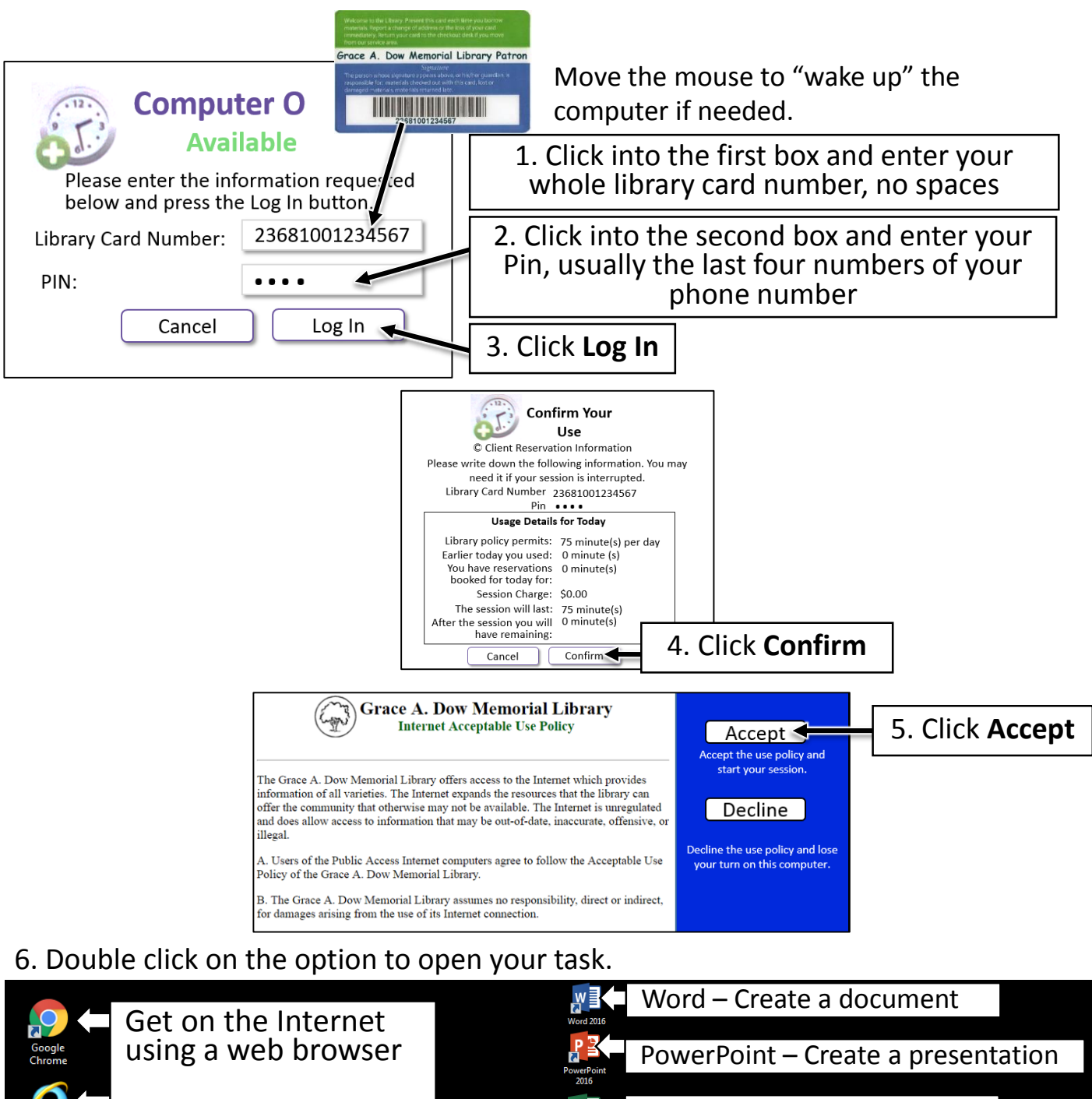

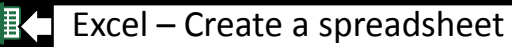

Publisher – Create a flyer

## 7. Click here when you are done

Other<br>Option

Ъ 11/19/2016

 $K \odot F$ 

9:52 AM

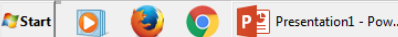

 $\Box$  $\bigcirc$ 

Q)

## **How to Print from the Library Internet computers**

Example using Chrome Web Browser

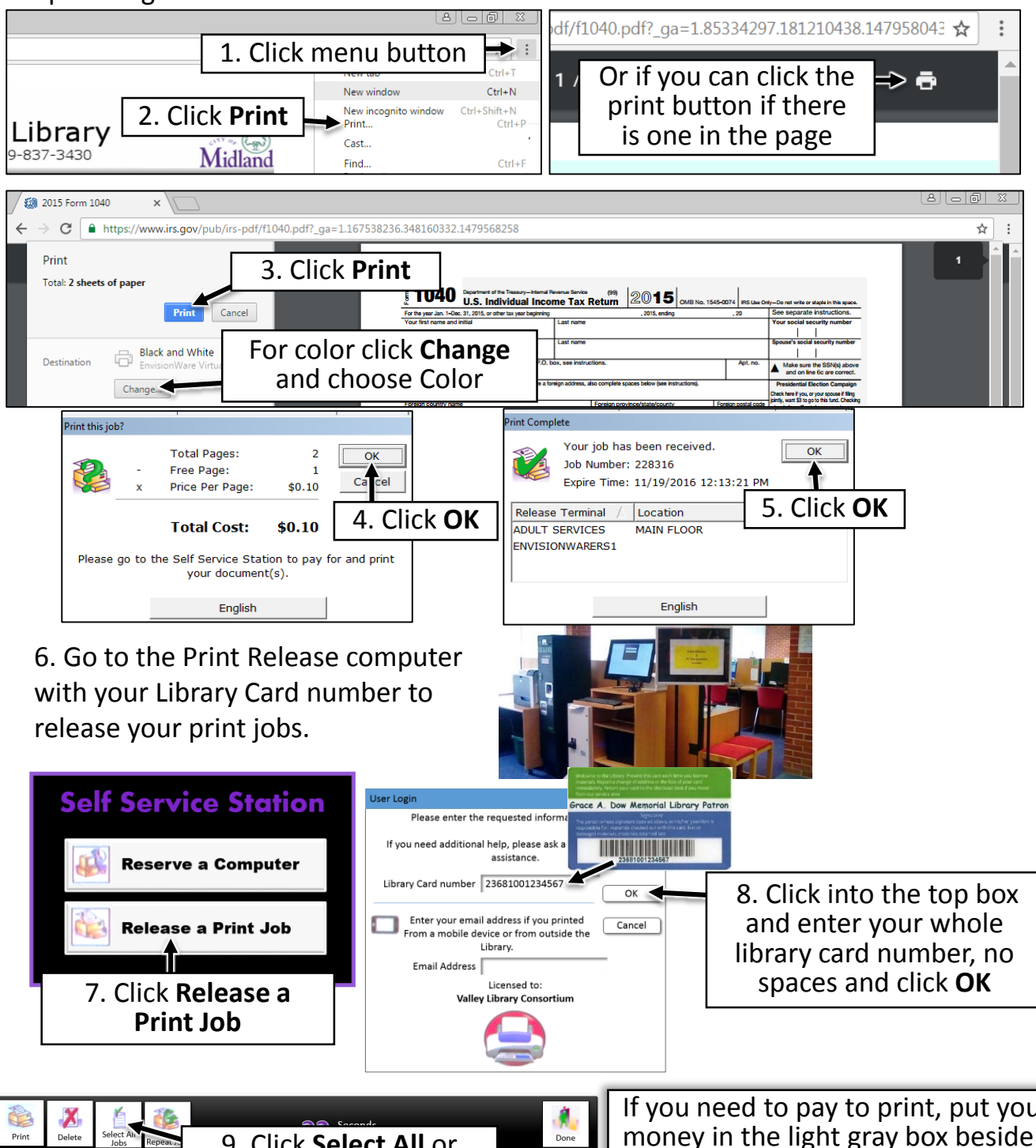

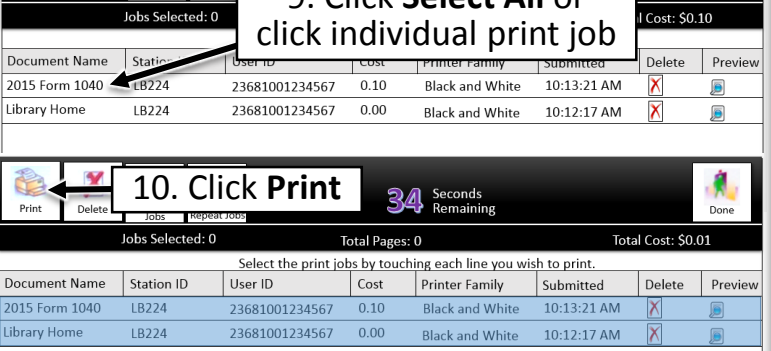

If you need to pay to print, put your money in the light gray box beside the Print Release computer, then click **Pay from Vending Device**

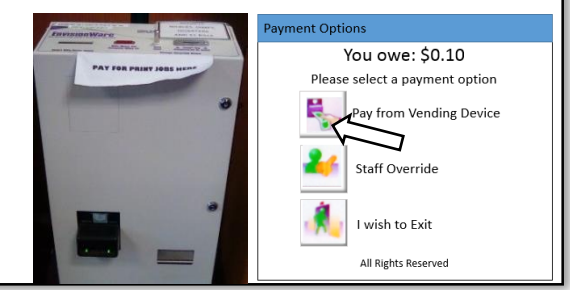